# **Bits of Byt**

# **Newsletter of the Pikes Peak Computer Application Society, Colorado Springs, CO**

## Volume XXXV

**Meeting Minutes by Toni Logan, Secretary, P\*PCompAS**

The 6 June 2015 meeting was called to order at 9 am by President Cary Quinn. He announced that coffee is free to first time guests and a donation for all others. The coffee is compliments of Laura at Starbucks at the Citadel Crossing.

The minutes were approved as printed in the newsletter. In July, the program will be mini-presentations.

## OFFICER REPORTS

The treasurer's report was given by the President in the absence of Treasurer Dennis Conroy. We have a total of \$7072.42 in the treasury. This includes a dividend and one dues payment.

If you have any corrections for the membership list, please see Ann Titus.

Editor Greg Lenihan said that the deadline for the next newsletter is Saturday, June 20<sup>th</sup>, the same day as the breakfast.

Media Representative Ilene Steinkruger reported that she e-mailed information from Focal Press to the membership.

## OLD BUSINESS

The July meeting will be held on the 4<sup>th</sup> and the breakfast is on June 20<sup>th</sup>.

#### NEW BUSINESS : None

July 2015 **Issue 7** 

## **Next P\*PCompAS meeting: Saturday, 6 July 2015** Four mini-presentations by various members are planned.

AROUND THE ROOM

Check the audio on the website for the Around the Room discussions.

## PROGRAM

John Pearce explained the new Windows 10 notification icon that may show up on your computer and a little bit about it.

Joe Nuvolini demonstrated several apps for his Android tablet.

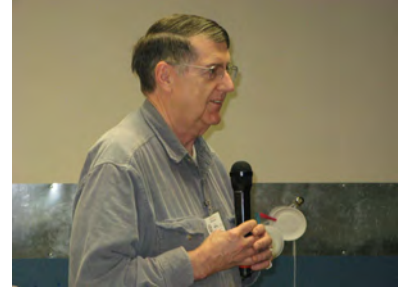

**John Pearce starts the program**

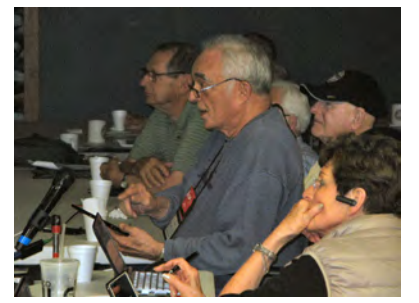

**Joe Nuvolini takes over with an Android app presentation**

## **DRAWING**

Bag—Dick Stienmier Laptop— Ray Weikart Zip Drive—Pat Krieger Applied Time Series book—John Linder Visual Basic book—Chuck Kinsley **☺**

# **Interesting Internet Finds - April**

**by Steve Costello, Boca Raton Computer Society, editor (at) brcs.org, http://ctublog.sefcug.com/**

In the course of going through the more than 300 RSS feeds, I often run across things that I think might be of interest to other user group members.

The following are some items I found interesting during the month of March 2015.

### **Ninite is a Safe Place to get Windows Software**

[http://www.ghacks.net/2015/03/30/](http://www.ghacks.net/2015/03/30/ninite-is-a-safe-place-to-get-windows-software/) [ninite-is-a-safe-place-to-get](http://www.ghacks.net/2015/03/30/ninite-is-a-safe-place-to-get-windows-software/)[windows-software/](http://www.ghacks.net/2015/03/30/ninite-is-a-safe-place-to-get-windows-software/)

For those not familiar with Ninite, check out this post for more information.

**How to Stop Netflix from Autoplaying the Next Episode** [http://www.howtogeek.com/210324/](http://www.howtogeek.com/210324/how-to-stop-netflix-from-autoplaying-the-next-episode/ ) [how-to-stop-netflix-from](http://www.howtogeek.com/210324/how-to-stop-netflix-from-autoplaying-the-next-episode/ )[autoplaying-the-next-episode/](http://www.howtogeek.com/210324/how-to-stop-netflix-from-autoplaying-the-next-episode/ ) Do you get annoyed by Netflix auto playing the next episode of a

**[Continued on page 7](#page-6-0)**

## **In This Issue**

#### Articles

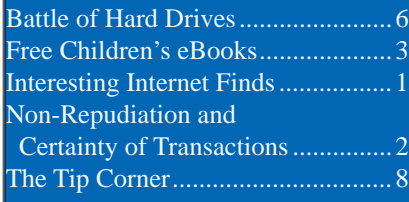

P\*PCompAS

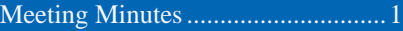

<span id="page-1-0"></span>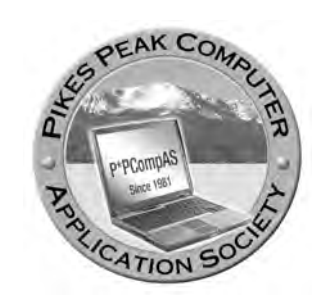

**Officers President: Cary Quinn** *cary.quinn@gmail.com*

**Vice President: Harvey McMinn** *harveys\_homes@yahoo.com*

**Secretary: Toni Logan** *bradtonilogan@gmail.com*

**Treasurer: Dennis Conroy** *dennisconroy@comcast.net*

## **Staff**

**APCUG Rep/Webmaster: Joe Nuvolini Editor: Greg Lenihan Librarian: Paul Major Membership: Ann Titus**

## **Committees**

**Hospitality: Pat Krieger Programs: Paul Godfrey, Toni Logan, and Peter Rallis Publicity: Harvey McMinn Nominating: Vacant**

## **Board of Directors**

**Toni Logan Norm Miller Bob Blackledge Warren Hill John Pearce**

## **Non-Repudiation and Certainty of Transactions by Tim Hoffman, P\*PCompAS**

We seem to have many contradictions in the application of our Information Technology (IT) and especially introduce more difficulties when we are unclear about our IT security policies. There are further complications and contradictions in the place where transactions occur. We want and demand certainty when it comes to those transactions and who is doing them but we simultaneously want, somehow, to remain anonymous. These two elements are opposed to each other.

In one case, we want to be certain that someone who sends a message is really that person. Who likes phishing anyway? In another case, we want to be certain that someone who withdraws money from an account at a bank or credit union is really that person. Please don't withdraw money from my account unless you are me!

Non-repudiation is the assurance that someone cannot deny something. Typically, nonrepudiation refers to the ability to ensure that a party to a contract or a communication cannot deny the authenticity of their signature on a document or the sending of a message that they originated or a transaction that they performed.

This non-repudiation concept is, in practice, what gives the assurance to an organization (e.g., to the bank, or to the e-mail system) that someone is who they say they are. With this in mind, how then can we really want some form of anonymity when we all perform so

**Tim Hoffman discussing Security at a previous meeting**

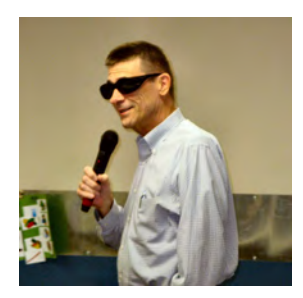

many transactions every day?

Still, there are people who desire to perform transactions where no one knows who they are. Let's think about this. Would you want people to be fully anonymous when they purchase guns? Would you want people to remain anonymous when they purchase supplies to build bombs?

In today's world, our ability to perform anonymous transactions comes down to having cash in our pockets and making a purchase at a store with that cash. But wait—what about the cameras in the store tied to a system that has facial recognition tied to a database that is shared with the FBI as well as state and local police? Let's face it—none of us are any longer anonymous in our society. We are known.

In my next article, I'll discuss some ways to protect identity because there are small things we can do to improve our situation. Also, I would like to discuss the IRS data breach that affects more than 100,000 citizens (according to what we are told) and how hackers access online systems as a regular occurrence.

**[Continued on page 4](#page-3-0)**

**The Pikes Peak Computer Application Society newsletter is a monthly electronic publication. Any material contained within may be reproduced by a nonprofit user group, provided proper credit is given to the authors and this publication, and notification of publication is sent to the editor. Any opinions contained in this newsletter are made solely by the individual authors and do not necessarily reflect or represent the opinions of P\*PCompAS, its officers, or the membership. P\*PCompAS disclaims any liability for damages resulting from articles, opinions, statements, representations or warranties expressed or implied in this publication. P\*PCompas welcomes any comments, letters, or articles from members and non-members alike. Please send any articles to the** 

**editor (see last page for address). The editor reserves the right to reject, postpone, or edit for space, style, grammar, and clarity of any material submitted.** 

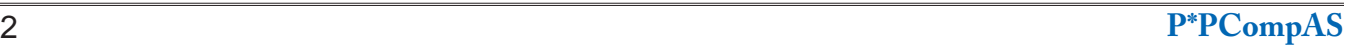

# <span id="page-2-0"></span>*Thousands of Free Children's eBooks and Audio Books Available Online*

*Published with permission from Ira Wilsker, Golden Triangle PC Club, columnist for The Examiner, Beaumont, TX*

## WEBSITES:

**http://www.techsupportalert.com/best-freechildrens-ebooks-online.htm http://www.komando.com/downloads/851/ download-thousands-of-free-ebooks/all http://www.techsupportalert.com/free-audio-bookschildren http://www.techsupportalert.com/free-books-teenyoung-adult http://www.techsupportalert.com/free-audiobooksteens-young-adult http://www.techsupportalert.com/content/best-freeebook-reader-ios.htm http://www.techsupportalert.com/content/best-freeebook-reader-android.htm http://www.techsupportalert.com/best-freeelectronic-book-reader.htm http://www.aesopfables.com/ http://www.allbooksfree.com/childrens.htm http://www.americanliterature.com/childrens-library http://www.americanliterature.com/young-readers http://www.archive.org/details/iacl http://www.kidsnurseryrhymes.co.uk/ http://www.landofnurseryrhymes.co.uk/ http://www.mothergooseclub.com/index.php http://www.munseys.com/detail/mode/cat/20/ Children http://www.munseys.com/mobi/index. php?op=cat&arg=20 http://www.popularchildrenstories.com/ http://read.gov/books/index.html#kids http://ebooks.sesamestreet.org/free/ http://www.smashwords.com/books/category/61/ newest/0/free/any http://snickslist.com/books/browse-categories/11/ childrens-fiction/ http://storybird.com/ [http://digital.library.upenn.edu/books/prize.](http://digital.library.upenn.edu/books/prize.html#newbery) [html#newbery](http://digital.library.upenn.edu/books/prize.html#newbery) [http://www.usm.edu/media/english/fairytales/lrrh/](http://www.usm.edu/media/english/fairytales/lrrh/lrrhhome.htm) [lrrhhome.htm](http://www.usm.edu/media/english/fairytales/lrrh/lrrhhome.htm) [http://www.usm.edu/english/fairytales/jack/](http://www.usm.edu/english/fairytales/jack/jackhome.html) [jackhome.html](http://www.usm.edu/english/fairytales/jack/jackhome.html) http://www.tonightsbedtimestory.com/ebooks/ http://www.topmarks.co.uk/Search.aspx?Subject=9 [http://digital.library.upenn.edu/women/\\_collections/](http://digital.library.upenn.edu/women/_collections/newbery/newbery.html) [newbery/newbery.html](http://digital.library.upenn.edu/women/_collections/newbery/newbery.html) [http://vintagecookbooks.healthyeatingandlifestyle.](http://vintagecookbooks.healthyeatingandlifestyle.org/child.html) [org/child.html](http://vintagecookbooks.healthyeatingandlifestyle.org/child.html)**

**http://en.wikibooks.org/wiki/Wikijunior http://worldoftales.com/ http://www.extension.harvard.edu/openlearning-initiative http://www.barnesandnoble.com/u/nookmobile-apps/379003593/**

I have a gaggle of grandkids scattered across the country. When my own kids were little a few decades ago, the little Golden Books were among their favorites, and over the years, we accumulated quite a collection. Now, three of my granddaughters, each age five or under, have their own Android tablets with Wi-Fi access. All three can tap, pinch, and swipe the screen with a degree of expertise that could put many adults to shame. Good or bad could be debated, but these kids are quite at home using technology. When grandpa visits, he has the delightful and obligatory job of reading bedtime stories; originally grandpa read from a selection of printed on paper story books, but now these kids do much of their reading and hear their favorite stories from an inexpensive but powerful Android tablet.

Whether us old folks like it or not, digital books are here to stay, at least until he next technological revolution. While my own kids were growing up, bound books were a popular gift and frequent purchase, justifying a large and well stocked bookcase in each of their bedrooms, as well as a wall of filled bookcases in the living room. Now, with large capacity memory cards commonplace in tablet computers, the tons of books sitting on the bookcases can all be saved in digital format on a memory card weighing a fraction of an ounce. In terms of storage capacity and readability, an entire library can be carried and accessed on a tablet of about the same dimensions of a typical hardcover children's book, and weighing in at about a pound.

**[Continued on page 4](#page-3-0)** While the commercial services such as Amazon and Barnes and Noble offer a very wide selection of children's books in digital format, there also are many sources of completely legal digital kids' books available for free. A quick review of some of the major websites that make free digital children's books available indicates that there are tens of thousands, if not more, of free titles available covering all genres and ages. My personal favorite directory of these sources,

**P\*PCompAS** 3

### <span id="page-3-0"></span>**[Children's Books \(Continued from page 3\)](#page-2-0)**

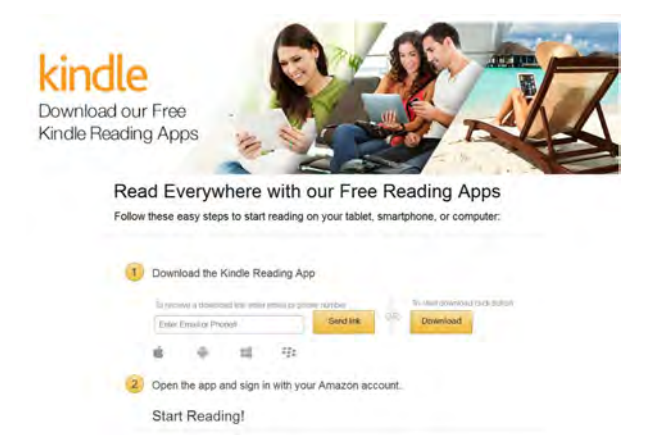

which is frequently updated, is Gizmo's "Best Free Children's eBooks Online" at techsupportalert. com/best-free-childrens-ebooks-online.htm.

At "Best Free Children's eBooks Online" is a comprehensive listing of over 250 websites offering free eBooks explicitly for children. Most of these listings include a summary of the categories of eBooks available on that website, recommended age ranges, and other helpful information. Many of the websites offer original works, while some others offer excellent quality older publications, often with excellent illustrations, that are in the public domain. A few of the websites are continuously updated, listing the free limited time offerings from Amazon (books in Amazon's Kindle format), and Barnes and Noble (in Nook format). Many may be unaware that these commercial sites almost always have an ever changing selection of digital books that are normally available for sale, but are available for free for short periods of time.

A companion website, "Best Free Audio Books Online For Children" (www.techsupportalert.com/ free-audio-books-children) lists almost a hundred websites offering free audio books for children, with many thousands of titles available. While all of the audio books are obviously in a "spoken" format, playable on almost any device, there are also thousands of these free digital books that may be better described as "video" eBooks as they also incorporate video content ranging from simply turning a page as the audio "reads" the content, to fully animated stories. There are also links to countless eBooks on YouTube which include classical audio readings to complete video presentations of children's books.

A third offering in this trilogy of free eBook directories is "Free eBooks Online For Teens And Young Adults" online at techsupportalert.com/ free-books-teen-young-adult. Currently listed are 66 website resources of age appropriate eBooks for teens and young adults. Some of the sites individually claim to provide access to thousands

**[Continued on page 5](#page-4-0)**

#### **[Repudiation \(Continued from page 2\)](#page-1-0)**

Security is a geometric defensive game and we are losing because our corporate and Government leadership does not understand the protect defense concepts. There is simply not enough budget to support a sustained security effort. Wait—these same companies are providing significant return on investment to their shareholders. Is our sense of value somehow messed up? **☺**

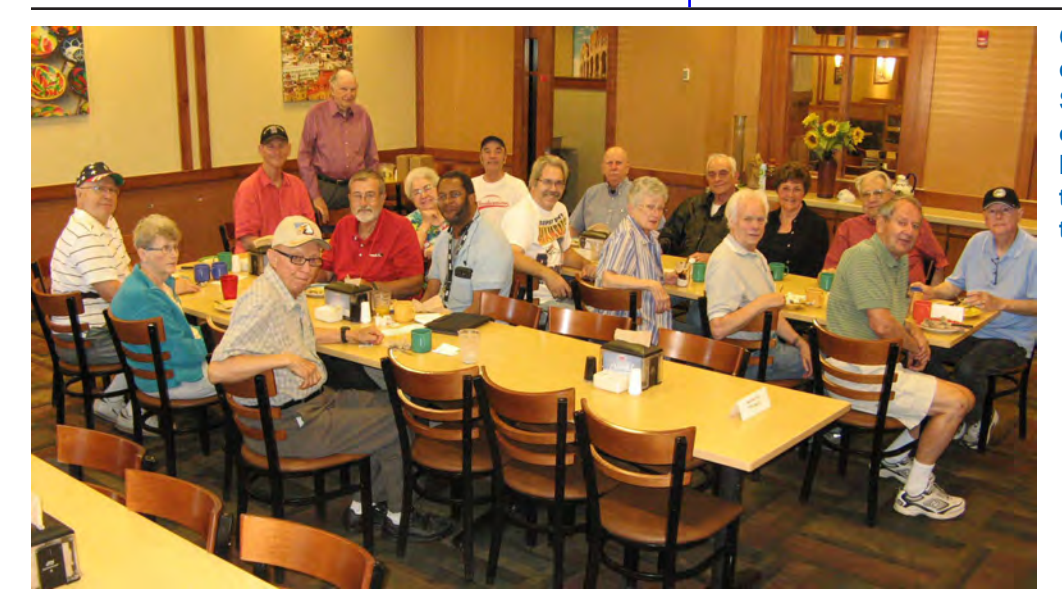

**Our digerati were celebrating a SpringSpree of their own at the June breakfast. A decent turnout with many topics of discussion.**

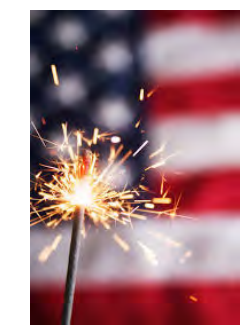

#### <span id="page-4-0"></span>**[Children's Books \(Continued from page 4\)](#page-3-0)**

of titles, while others offer smaller libraries of specialized age appropriate content. One that I found especially interesting, even though I am well past the "young adult" stage was "American Literature" at americanliterature. com/young-readers, which had dozens of freely available classics including "The Invisible Man" by H.G. Wells; "Black Beauty" by Anna Sewell; Mark Twain's "The Celebrated Jumping Frog of Calaveras County" and "Adventures of Tom Sawyer"; Kipling's "The Jungle Book"; "Tarzan of the Apes"; Well's "The War of the Worlds" and "Time Machine"; the original "Wizard of Oz"; a fully illustrated "Robinson Crusoe"; Grimm's "Fairy Tales"; and many others. While indicated for "older children," several of these digital and illustrated books would also be appropriate to read and display to younger children.

As with the audio books for the younger kids, there is also a dedicated directory of 18 websites offering audio (and video) books for teens and young adults, "Free Teen & Young Adult Audiobooks Online." This listing can be found online at techsupportalert.com/free-audiobooksteens-young-adult. While many of these audio (and video) books are clearly intended for entertainment, there is also an impressive selection of educational audio books, again many incorporating video, from respected educational institutions. Among the free educational audio book resources offered are "Harvard Extension School" (extension.harvard.edu/open-learninginitiative) which offers free, non credit courses from Harvard faculty; "MIT Open Courseware" (ocw.mit.edu/courses/electrical-engineeringand-computer-science), which are primarily on computer science and electrical engineering; and "YAY Math" (yaymath.org/video.html), created by a high school teacher who filmed math classes in Algebra and Geometry, and made the recorded lessons freely available online.

In order to be able to read the free eBooks, it will be necessary to have a compatible reader. Amazon offers a free Kindle reader for almost every type of device, which can be downloaded directly from Amazon (search for "kindle reader" from your device to locate the correct version), or from the appropriate app stores such as the Google Play Store (Android) or iTunes (Apple iOS). Likewise, free apps for reading Nook formatted eBooks can be downloaded from Barnes and Noble at barnesandnoble.com/u/ nook-mobile-apps/379003593. EBooks formatted in the universal PDF format can be opened by

#### **Robinson Crusoe** by Daniel Defoe

inson Crusce is the story of an Englishman that has been castaway on a remote tropical island for 28 years. The story may be based on the true-life events of Alexander Selkirk, a Scottish castaway that survived four years on a Pacific island. This class tale of adventure features cannibals, captives and mutineers Some regard it as the very first novel written in English. Daniel Defoe published Robinson Crusoe in 1719. This text features the sublime illustrations of N.C. Wyeth and are a work or art to be admired in their own right.

Chapter 1: Start in Life Chapter 2: Slavery and Escape Chapter 3: Wrecked on a Desert Isla Chapter 4: First Weeks on the Island Chapter 5: Builds a House - The Jo **BULGARIA IN CONTRACTOR OF ALL AND** 

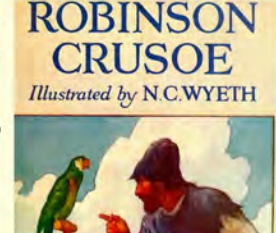

any PDF reader, often built-in to many devices, and available from a variety of sources such as Adobe.

There are also free apps that can read any of the major formats, including ePub, Mobi, PDF, text, HTML, and other widely used digital book formats. Generally these universal eBook readers can also organize books into categories, create favorite lists, annotate, highlight, and bookmark pages. For Windows based devices, an objective evaluation of the best free E-Readers that can read almost any format of eBook, can be found at techsupportalert.com/ best-free-electronic-book-reader.htm. Users of Android devices, such as my granddaughters' tablets, can find ratings of the best Android E-Readers at techsupportalert.com/content/ best-free-ebook-reader-android.htm. Apple iOS device owners can find a directory of the top rated free eBook readers at techsupportalert. com/content/best-free-ebook-reader-ios.htm.

If an audio or video player is needed to play any of the audio books or integrated audio and video selections, which are often available in a variety of formats, the main webpage at techsupportalert.com has a top level menu listing operating systems. From this menu, by clicking or tapping on the desired operating system at the top of the page, a pictorial lower level menu will be displayed; by selecting the "Best Free Media Player" link, a variety of tested and ranked free media players will be displayed for download.

With tens of thousands of free eBooks and audio books available for children of all ages, the traditional child's "Golden Books" may be approaching obsolescence. While I have personally read countless stories to my kids from the time-honored printed and bound books, my grandkids are of a new generation that thrives

# **Battle of Hard Drives: SSD vs HDD**

<span id="page-5-0"></span>**by Kim Komando (tip from 22 April 2015) Copyright 2014\5. WestStar TalkRadio Network, reprinted with permission. No further republication or redistribution is permitted without the written permission of WestStar TalkRadio Network. Visit Kim Komando and sign up for her free e-mail newsletters at:** 

**www.komando.com**

I talk quite a bit about speeding up your computer. Whether it is streaming, startup, adding RAM or tracking down resource hogs, there is always something you can try.

Of course, at the end of the day these tricks are trying to compensate for one computer part: the hard drive. It is by far the slowest part of any modern computer.

While the rest of the computer is operating in nanoseconds and microseconds, a hard drive works in milliseconds, which is more than a thousand times slower. Your processor and RAM can spend precious time just waiting around for information to arrive.

That's why solid-state hard drives are gaining popularity. If you aren't familiar with the term, or haven't looked at them in a while, let me explain what an SSD is, how it can supercharge your computer and whether or not it's finally time to buy one.

## **Hard drive technology 101**

A conventional hard drive, like the one you probably have in your computer right now, uses spinning magnetic disks called "platters" to store information. An arm moves

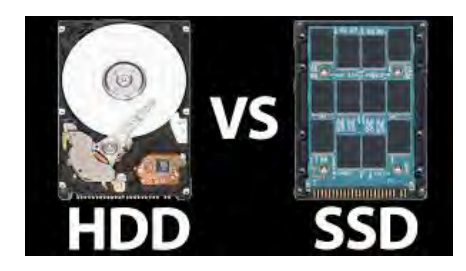

across the disk, similar to an old turntable record player, to write and read information.

Even with multiple platters, it still takes a while for the hard drive to find information, and the data can only transfer as fast as the platters are spinning. That's why hard drive manufacturers often tell you the platter RPM. 5,400 RPM is used for many laptops and 7,200 RPM is typical for most desktops, but they can get up to 10,000 RPM and beyond for "high-speed" models. Or that used to be the case before solid-state came along.

A solid-state hard drive is a big block of flash memory, similar to a USB drive or memory card, with no moving parts to slow things down or break. The benefits of an SSD are that it's much faster (it works in microseconds rather than milliseconds), lighter, cooler, uses less electricity and is harder to damage than a conventional drive.

That's why solid-state storage is used for tablets, smartphones and high-end laptops like the MacBook and PC Ultrabooks. And it's working well for those gadgets, but there are still some concerns to address.

## **SSD drawbacks?**

One worry about SSDs is that the flash memory does wear out over time as information is written and overwritten. However, a yearlong test by The Tech Report found that newer SSDs can write way more information than the average user will need in a decade before they fail (some drives have written more than you normally would in a 1,000 years, although the SSD would probably fail for another reason before then).

Even better, once SSDs realize that they're getting near the end of their useful life, they go into readonly mode. While you can't use the drive anymore as a drive, you can usually still pull your information off of it. That's much more graceful than a conventional hard drive simply crashing.

That's not to say, though, that a manufacturing error,

#### **[Continued on page 7](#page-6-0)**

**[Children's Books \(Continued from page 5\)](#page-4-0)**

on technology. While they still have access to printed on paper books, their preferred method of being read to, and reading themselves, is digital.

With an inexpensive tablet, an entire library composed of thousands of free titles immediately becomes available. While I personally still prefer a printed book, actually finishing one and starting another just this weekend, the ready availability of an enormous selection of free digital eBooks and audio books will obviously displace the printed book for many readers, including my grandkids.

For those who may question the veracity of eBooks substantially replacing print books, just look at what downloaded digital music did to the recorded CD (and earlier technologies) music formats. Likewise, consider what downloaded or streaming video in the guise of Netflix and Amazon Streaming Media has done to the recorded DVD market. Printed books are inevitably facing the same technological threats as did music CDs and movie DVDs. Whether you like the idea or not, get over it; eBooks are here to stay, at least until the next new technology comes along. **☺**

## **[Hard Drives \(Cont. from page 6\)](#page-5-0)**

<span id="page-6-0"></span>catastrophic power surge or natural disaster can't still kill an SSD and destroy your information. Or that your computer can't be stolen. That's why you still need a reliable off-site backup to keep your precious data safe no matter what.

With the list of SSD benefits I just gave, you're probably wondering why everyone doesn't have one in their computer. The simple answer is that SSDs cost more and hold less than conventional drives. Plus, as with any new technology, there are some kinks to work out.

For example, the Samsung 840 EVO uses an alternative type of flash memory that's faster and cheaper than competing drives. However, it had an unforeseen problem that causes it to slow down over time. Samsung finally came up with a fix, but it left a lot of 840 owners' computers at cripplingly slow speeds for months until the fix came through.

Still, those problems are few and far between, and SSDs are continually dropping in price thanks to increased use in mobile gadgets. The new iPhone 6, for example, did away with the smallest 16 gigabyte storage size and introduced the 128 gigabyte model.

## **Should you buy an SSD?**

So, are we finally to the point where an SSD makes sense for the average computer user? Well, it depends.

The prices are certainly becoming reasonable. You can get the [Samsung 850 EVO 250GB](http://www.amazon.com/gp/product/B00OAJ412U/ref=as_li_tl?ie=UTF8&camp=1789&creative=9325&creativeASIN=B00OAJ412U&linkCode=as2&tag=komandocom-20&linkId=65MJ2PXU27NJXPRZ) drive for just \$100, or the Kingston [HyperX 3K 240GB](http://www.amazon.com/gp/product/B007R67FTY/ref=as_li_tl?ie=UTF8&camp=1789&creative=9325&creativeASIN=B007R67FTY&linkCode=as2&tag=komandocom-20&linkId=FI5NJZ6RG7FXYITC) for \$110. True, you can still get a 3 terabyte conventional drive that holds 12 times information more for the same price, but take a second to think how much room you're really using on your current hard drive.

If you're an average computer

user, I doubt you've come close to using 250GB. It might be time to trade that extra space for some extra speed. You can use a program like [WinDirStat](http://www.komando.com/downloads/516/declutter-your-hard-drive-for-free) to see exactly how much you're using and what type of files are taking up the space.

For those who store their entire movie library on your computer, you can always pick up a large conventional hard drive to store the movies and use the smaller, faster SSD to run your operating system and programs.

There are also hybrid hard drives available. These combine a small SSD and a large HDD in a single package. While hybrids aren't as fast as a true SSD, they are less expensive and hold more. Of course, as SSD prices continue to drop and sizes increase, hybrids will eventually disappear.

The bottom line is if you're buying a new laptop or desktop and it has an SSD as a hard drive option, I would seriously consider choosing the SSD. You'll definitely enjoy the extra speed and it shouldn't cost an arm and a leg.

If you're thinking about upgrading your existing desktop, that's a little trickier. For a Windows Vista computer, you won't see a huge speed improvement for the investment. Vista doesn't have the code in place to really take advantage of an SSD, plus the computer is probably using slower hardware to begin with.

For a Windows 7 or Windows 8 computer, an SSD is definitely an option. However, you'll want to contact your computer's manufacturer to get a disk containing your computer's operating system first. Most newer computers ship with a recovery partition on the hard drive, which means you can't easily install a new hard drive.

Unless you feel you're up to it technically, I would hold off on an SSD upgrade and just get one in your next computer. That will probably be a Windows 10 computer, and it's definitely built to work well on SSDs. **☺**

## **Interesting Internet Finds (Cont. from page 1)**

series? This post from HowToGeek, tells you how to turn the feature off, and turn it back on later if you want it.

## **How I Tackled My Chrome Extension Clutter Without Losing My Mind**

#### http://www.guidingtech.com/39501/ manage-chrome-extensions/

If you use Google Chrome a lot, you probably have a lot of extensions. You also probably have a lot of them you don't need anymore, or that you don't need to have the buttons showing for all the time. This post from Guiding Tech shows you how to get things under control.

## **Many Online Articles Written by Bots not Humans**

## http://www.theinternetpatrol.com/ many-online-articles-written-bybots-not-humans/

After reading this post you will double-think taking something posted online is coming from a human mind. Most times I can spot articles written by bots, but even if I can't I don't just accept what is written without further research.

## **How To Disable The New Autoplay Feature On YouTube** http://www.addictivetips.com/web/ how-to-disable-the-new-autoplay-

# feature-on-youtube/

This is another autoplay feature that annoys me. I can figure out what I want to see next on YouTube myself, and quite frankly the YouTube selections are not all that helpful. If you follow the steps in this post you can turn it off.

**[Continued on page 8](#page-7-0)**

*The Tip Corner—February 2015 By Bill Sheff, Lehigh Valley Computer Group, Pennsylvania, www.lvcg.org, nsheff (at) lvcg.org*

## <span id="page-7-0"></span>**Windows Sidebar Gadgets**

Once we graduated up to Win8 the old sidebar gadgets introduced by Windows Vista can be considered a thing of the past. These Gadgets allowed you to do a lot of things such as see the weather, check the stock market, and see how much strain you're putting your computer under. And there are a lot more out there. So for those of you who still have them on your computer here is way to uninstall them if they get too crowded.

Click Start and in the Search Box, type Gadgets. The gadget window should open up. Now, right-click on the gadget you want to eliminate and select Uninstall. A confirmation window opens up, so just click Uninstall again.

## **Balloons, Pop-ups and Tooltips**

What's the difference? Well, regardless of the size, shape or color they are all known as screen tips.

So when you see a little text box that pops up over an icon, or a yellow balloon like you see in the comics, or read about a 'description,' don't worry about what they are called. If they provide information when you hover over an icon, or right-click on something, relax, you are looking at a screen tip.

## **Windows 8 Terminology**

When is an icon not an icon? When it is a Charm a Tile or an App.

OK, we know that any small picture is an icon (or GUI) that represents a program or a file. In Windows 8, there are three types of icons that are used, and each has a specific name. First we have the charms. This is a group of five icons called Search, Share, Start, Devices and Settings. When you look at a Windows 8 Start screen, they are not visible. To open the charms bar

you can either press the Windows key (Windows 8 keyboard key)+ C key, swipe from the right side of the screen (touchscreen) or with a mouse, point to the upper-right corner of the screen. The charms menu opens on the right edge of the screen.

The charms provide access to the following:

**Search** charm - Search for apps, settings, or files.

**Share** charm - share photos, music, movies, or links with other apps or people. For example, when viewing a Web page, use the share charm to send it. You do not have to open e-mail, and copy and paste the link. Send a favorite recipe directly from the Recipe app, or photos from the Photo app.

**Start** charm - The Start charm returns you to the Start screen. If you are already on the Start screen, the Start charm returns to the previous page. You can also shut down Windows using the Windows 8 keyboard key.

**Devices** charm - use the Devices charm to print, play media on TVs and audio systems, use more than one monitor, and send content to nearby computers and other devices such as phones.

**Settings** charm – This charm helps to personalize your computer. For example, change the volume or brightness, choose your keyboard type, access the PC settings, and turn off the computer are just a few of the selections.

Tiles are icons of apps that appear on the Start page. Many of them show active screens within the tile. They can be moved and resized.

Apps are shown on a secondary screen that contains all the tiles and other apps that were either included with your computer, or downloaded from an app store or some other location. They can be grouped, or dragged onto the Start screen to become a Tile.

## **Organize Windows 8 Start Screen**

We showed you how to remove Gadgets in older systems. And we let you know what the icons in Windows 8 are called. Now, let's look at Windows 8 and see what we can do with the apps that start accumulating.

Of course we can revert back to a Windows 7 screen, and sometimes that is handy, but let's jump into the latest windows format and see how to organize it to our liking.

Windows 8 allows us to move and adjust the size of the tiles on the desktop. So let's start by

**[Continued on page 9](#page-8-0)**

**[Interesting Internet Finds \(Cont. from page 7\)](#page-6-0)**

## **How to Identify and Avoid the Most Common Telephone Scams**

http://lifehacker.com/how-to-identifyand-avoid-the-most-commontelephone-sca-1692068970 Telephone scams are quite prevalent this time of year. Check out this post from Lifehacker to refresh yourself on how to identify and avoid them in the first place.

\*\*\*\*\*\*\*\*\*\*

Most Fridays, more interesting finds will be posted on the Computers, Technology, and User Groups Blog: http://ctublog.sefcug.com/tag/ interesting-internet-finds/ The posts are under Creative Commons licensing. **☺**

## **[Tip Corner \(Cont. from page 8\)](#page-7-0)**

<span id="page-8-0"></span>organizing by category. With a touch screen device, select the app you want to move by pressing down and holding on the tile and pulling down slightly. If you're using a mouse, just click and drag. When you drag the tile, it will appear translucent. You can group tiles such as Kindle, Nook, Overdrive, 3M, Adobe Reader and any other app that allows downloading and/or reading books into one group.

To relocate the group with a touch screen device, you can simply pinch the screen. If you have a keyboard and mouse set up, just hold down the Ctrl key and zoom out with your mouse wheel.

Then select your newly created group of tiles by pressing and pulling down slightly on them or by clicking with your mouse. Drag your group to the desired position. Once in location you click on the group or pull down slightly and you will get the option to name the group.

You can do this with the rest of your tiles until they are all organized the way you want them.

There are other things you can do with Tiles or Apps, which are a snap with a mouse. Rightclicking on a tile or app opens up a pane with the following commands: Pin (or unpin) from Start; Pin (or unpin) to taskbar; Uninstall; Open New Window; Run As Administrator; Open file Location, and for the tiles, Resize.

With a touch screen you can do the same thing by just holding down the tile for a second (some require that you slide it a little) and the same options appear on the bottom of the screen.

If you have a Windows 8 tablet, you probably use it a great deal for browsing the Internet. It's handy to have tiles for your favorite sites displayed front and center, so you don't have to always open your browser and pull up favorites. This also works for a Windows 8 computer with a mouse or track pad.

Just remember that you can customize the Start Screen of Windows 8, so you can pretty much get it to look just like you want it to.

#### **PDF Security**

PDF files are usually document files that cannot be changed from the format that you receive them in. This is a good thing if you want someone to read something that cannot be altered, like a book or an important document. These files are read in what is called a PDF reader. The most common one is Adobe, but there are others that are available. So do you get annoyed when a box pops up telling you that there is an update for Adobe reader? We all do. Get them and get

annoyed at them. I do not recommend you downloading these updates that come unannounced on your computer. I do recommend that you periodically go to the Adobe site and click on and download any update. Why? Let's start with the PDF file itself. PDF is one of the most widely used file formats. But unfortunately, hackers have found ways to embed malware in PDF files. New threats are discovered on almost a daily basis. So patches and updates are continuing to be generated. But if it is not from the Adobe site, the notice that you received might even be sent by somebody who does not have our best interest at heart. So rule one is to check the Adobe site periodically and download any updates. Rule two is not to download the notices that pop up on your computer without being asked.

#### **Application Security**

With the tip above in mind you should also try and keep all your software up to date with the latest patches and upgrades. However, our computer holds dozens of application programs, so how do we keep up with it all? First, concentrate on the programs that are most often targeted. The ones that are most commonly used: your browsers, Office suites, etc. The more popular the program the more users that can be reached.

Second, activate any automatic update features that are available. Then your software will check its home site for patches and upgrades on a routine basis.

Third, you can use a program like Secunia Personal Software Inspector (PSI). This free program comes from a trusted security site, and scans your software for known vulnerabilities. It will tell you which programs need updating and provide links to sites where you can download patches.

Finally, let me add one more tip. When installing a new application, or a new program DO NOT, I repeat DO NOT run the normal installation. Always use the Custom button, and read carefully each screen that comes up. Many applications now carry all sorts of additional programs. Not that they are bad in themselves, but do you need another search engine? Another toolbar? This is becoming very prevalent with downloads from even trusted sites. We don't have to clutter up our computers with stuff we do not want. **☺**

**P\*PCompAS Newsletter Greg Lenihan, Editor 4905 Ramblewood Drive Colorado Springs, CO 80920 e-mail: glenihan@comcast.net**

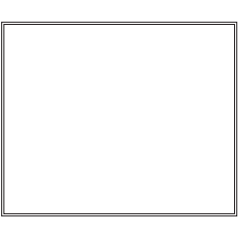

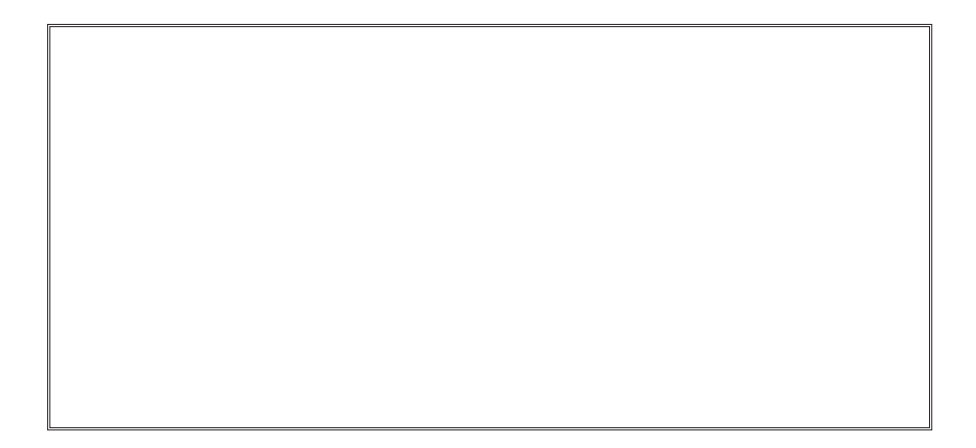

# **Coming Events:**

**Next Membership Meeting: 4 July, beginning at 9 am (see directions below) Next Breakfast Meeting: 18 July @ 8 am, Country Buffet, 801 N. Academy Blvd. Newsletter Deadline: 18 July.** 

## **Check out our Web page at: <http://ppcompas.apcug.org>**

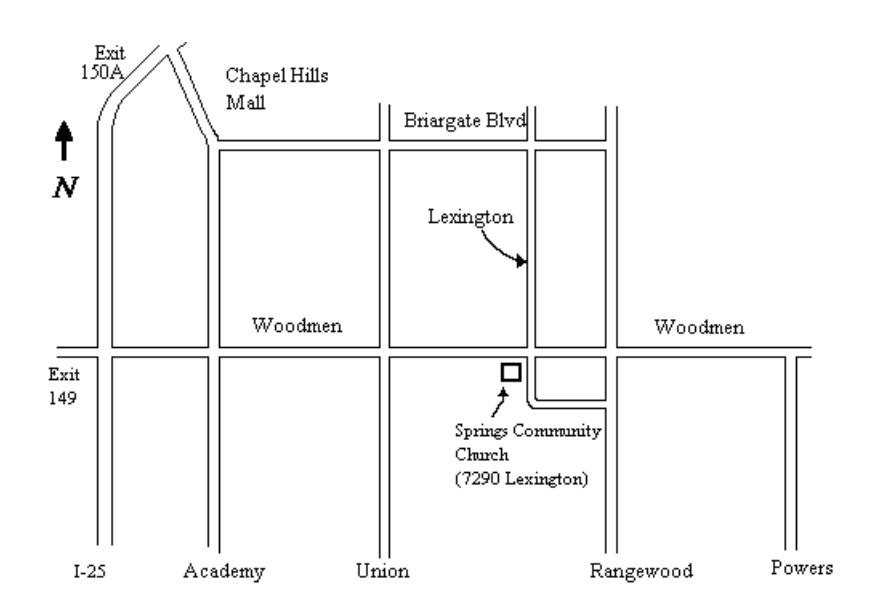